**Photoshop CC 2019 With License Key Torrent Download X64 2022 [New]**

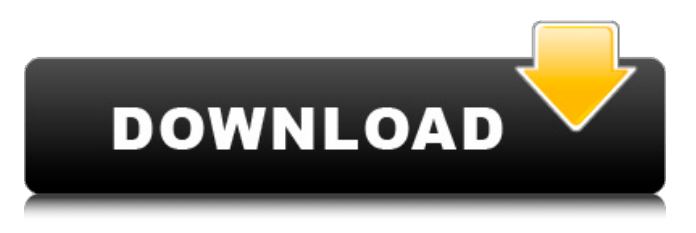

**Photoshop CC 2019 Registration Code X64**

14. \*\*Key Commands:\*\* Photoshop uses a set of key commands that are easy to remember and to use. These include the following: • \_Command+Z:\_ Undo command. • Shift+Ctrl+Z: Redo command. • \_Command+Z:\_ Z key on keyboard. • \_Shift+Command+Z:\_ Undo

redo command. • Enter: Enter the next command in the active edit session. •

Tab: Enter the next command in the selected edit session. • Esc: Cancel the command currently in process. • Spacebar: Open the Edit contextual menu. • \_Shift+Spacebar:\_ Close the Edit contextual menu. Option+Spacebar: Open a shortcut menu. • \_Shift+Option+Spacebar:\_ Close a shortcut menu. • Alt+Spacebar: Open a context-sensitive toolbox menu. • \_Shift+Ctrl+Spacebar:\_ Close a context-sensitive toolbox menu. • Alt+Esc:

Open the Reset contextual menu. • Shift+Alt+Esc: Close the Reset contextual menu. • Ctrl+Z: Exit Photoshop. • Ctrl+Y: Choose the last image in the stack. • Shift+Ctrl+Z: Redo image. • Ctrl+C: Copy image. • \_Alt+Ctrl+Z: Cut image. • \_Ctrl+X:\_ Copy image. • Shift+Ctrl+X: Paste image. • \_Ctrl+V:\_ Paste the image. • Shift+Ctrl+V: Paste a new image. • Alt+Ctrl+D: Duplicate image. • Ctrl+D: Duplicate current image and paste in new document. • F11: Fullscreen mode. • Shift+F11: Batch mode. • F8: Mark or

flag selected image. • \_Shift+F8:\_ Unmark or unflag selected image. • F6: Apply to group (F6).  $\cdot$  $Shift+F$ 

**Photoshop CC 2019**

In 2016, Adobe Photoshop created a new edition, called Adobe Photoshop CC, that contains most of the features of the flagship Photoshop software. The purpose of this article is to explain the basics of Photoshop, with an emphasis on the aspects that are essential to learn if you are planning to switch from Photoshop Elements. To help you to understand

the features in Photoshop, we have created a list of things you should know as you start your Photoshop adventure. The following is an outline of the content of this article: 1. What is Photoshop? 2. Photoshop's features 3. How to use Photoshop 4. Design tools 5. Picture editing and retouching 6. File management 7. Photoshop Elements 8. The History tab 9. Saving images 10. Photo management 11. Print management 12. Backup options and storage 13. Close 1. What is Photoshop? Photoshop is a photo-editing tool used by designers and

photographers to create new images. It is also one of the most used graphics editing and editing softwares on the Internet, with over 47 million active users. 2. Photoshop's

Features The Adobe Photoshop software allows

you to edit photographs, make pictures, edit images and create prints or posters.

What's more, you can also make textures, photographs, and vector graphics. To edit photos, you can apply layers to them, remove unwanted areas or add effects. You can also optimize your photos, including white balancing, manual sharpening, or removing

noise. In addition, you can print them, display them as snapshots or create Web graphics. It contains an extremely wide range of features. The main features that allow you to use Photoshop are below. 3. How to use Photoshop Note: If you are looking for a specific section, use this link to the software's Help file (English) A few basic tips and hints: If you are the first time you use this software, you should read the program's tutorial. This can help you to understand the various tools that are available. You can access the help by pressing the F1 key. You can close

the image by pressing Command Q. You can reset the image's settings by pressing Command Z. You can minimize the image by pressing Command - (Mac OS). 388ed7b0c7

#### **Photoshop CC 2019**

How to Utilize Your Oracle 11g Database for Disaster Recovery Making full use of Oracle 11g Database for Disaster Recovery (DR) is a best practice in today's information technology (IT) landscape. As business processes have become highly automated with the use of electronic data exchange methods, information technology systems have become integrated. IT users depend on the IT systems for their business processes and their operations also require critical business processes

# to run smoothly. When business systems become problematic, key processes

are often disrupted and downtime occurs. Typically, the downtime is often caused by a power outage or by a local area network (LAN) interruption. In addition, flooding from natural disasters and terrorist attacks are a common causes of disruption. Companies and organizations can reduce the impact of such disruptions by using DR technology. Disaster Recovery can enable a business to continue operating when a business system or data are

#### lost or inaccessible. The capability of a disaster recovery solution is critical, especially if an organization has a multi-site design (covering several sites). Downtime due to data loss could be prevented or at least minimized if the organization has a welldesigned DR solution in place. How is DR implemented? Database technology is one of the most important components of DR. Recovery from local data loss can be accomplished by using hardware-based or softwarebased disaster recovery solutions. Hardware-based

### solutions do not require any software; they are primarily embedded or built into the system that is to be protected (e.g., server and storage, network, and applications). Hardwarebased solutions are highly cost-effective. Unfortunately, such solutions are unable to manage more than two sites of data in a single configuration; i.e., it is not possible to change the configuration of the hardware-based solutions when a site is added.

Software-based solutions are more flexible than hardwarebased solutions; they are

## user-friendly, and they are cost-effective and userfriendly. Software-based solutions allow for disaster recovery to any number of database sites in the organization. For example,

adding a site to an Oracle database organization can be done using the Oracle Express Edition. The details of Oracle Express Edition are described here. Disaster Recovery Plans are Key The three main elements of any disaster recovery plan are a business impact analysis, a recovery plan, and a test plan. Business Impact Analysis: A business impact analysis identifies the

### business objectives and critical processes that need to be protected from downtime. It also identifies

**What's New in the Photoshop CC 2019?**

A comparison of clinical efficacy and treatment times of endodontic adhesives in vitro and in vivo. The purpose of this study was to evaluate the shear bond strengths and efficacy of two adhesive resins used in the clinical management of endodontic lesions. The hypothesis was tested that the two materials had a different rate of retreatability. Forty human maxillary premolars and

#### molars with moderately mature apices were collected. Teeth were sectioned, fixed in acrylic and stored in normal saline. Root canals were instrumented to a size 50 Kfile, filled with either AH-26 or Prime & Bond NT, and placed within an envelope. Teeth were mounted within a jig. Each endodontic material was reapplied to the envelope with a resin point tip. Shear bond strengths were determined using an Instron testing machine. At each time period (post-operative, 6 and 12 weeks), teeth were sectioned and reevaluated

### for clinical success, defined as no clinical symptoms and no radiographic evidence of progression of periapical lesions. Twelve teeth from the AH-26 group and 20 teeth from the Prime & Bond NT group were observed for 12 weeks. After 6 months, 13 teeth from the AH-26 group and 13 teeth from the Prime & Bond NT group were examined for 12 weeks. The mean shear bond strengths of AH-26 and Prime & Bond NT at postoperative, 6 and 12 weeks were 11.8 +/- 2.6 MPa, 8.9 +/- 3.0 MPa and 8.3  $+/- 3.1$  MPa, and  $11.2 +/-$ 3.1 MPa and 9.6 +/- 3.4 MPa,

respectively. There was no

#### statistically significant difference in shear bond strengths between both materials at any time period. The time required for clinical success was significantly lower for the AH-26 group  $(1.37 + - 0.97$  weeks) compared to the Prime & Bond NT group  $(1.97 +)$ 0.89 weeks). There was a statistically significant difference between clinical success rates for both groups. When compared, the two materials had similar results in shear bond strengths and clinical retreatability. However, the time required to achieve clinical success was

significantly less for AH-26 than Prime & Bond NT.April 16, 2015, Singapore - The government of Singapore has announced the launch of the world's first hospitality exchange for blockchain based assets. The initiative is based on the Interledger

**System Requirements For Photoshop CC 2019:**

Minimum: OS: Windows 7 or 8.1 Processor: Intel Dual Core (2.4GHz) or Quad Core (3.2GHz) Memory: 2 GB RAM Graphics: Direct3D 11 compliant (Desktop) DirectX: Version 11 (Desktop) Storage: 700 MB available space Recommended: Processor: Intel Quad Core (3.2GHz) Memory: 4 GB RAM Graphics: NVIDIA GTX 670 / AMD HD

#### Related links:

[https://thebestmale.com/photoshop-with-license-key-download-win](https://thebestmale.com/photoshop-with-license-key-download-win-mac/)[mac/](https://thebestmale.com/photoshop-with-license-key-download-win-mac/) [https://cursos-bonificados.com/noticias/photoshop-2021-version-22-0-1](https://cursos-bonificados.com/noticias/photoshop-2021-version-22-0-1-crack-keygen-with-license-key/) [crack-keygen-with-license-key/](https://cursos-bonificados.com/noticias/photoshop-2021-version-22-0-1-crack-keygen-with-license-key/) [https://coolbreezebeverages.com/adobe](https://coolbreezebeverages.com/adobe-photoshop-2022-version-23-0-1-keygen-generator-2022/)[photoshop-2022-version-23-0-1-keygen-generator-2022/](https://coolbreezebeverages.com/adobe-photoshop-2022-version-23-0-1-keygen-generator-2022/) [https://versiis.com/40297/photoshop-2022-version-23-0-1-hacked](https://versiis.com/40297/photoshop-2022-version-23-0-1-hacked-latest/)[latest/](https://versiis.com/40297/photoshop-2022-version-23-0-1-hacked-latest/)

[https://demo.takewp.com/listing/tpg-explore/advert/adobe-photoshop-2](https://demo.takewp.com/listing/tpg-explore/advert/adobe-photoshop-2022-version-23-4-1-mem-patch-registration-code-download-latest-2022/) [022-version-23-4-1-mem-patch-registration-code-download-latest-2022/](https://demo.takewp.com/listing/tpg-explore/advert/adobe-photoshop-2022-version-23-4-1-mem-patch-registration-code-download-latest-2022/) <https://rwix.ru/wp-content/uploads/2022/07/ardhald.pdf>

[http://fixforpc.ru/adobe-photoshop-cs5-keygen-crack-setup-torrent-mac](http://fixforpc.ru/adobe-photoshop-cs5-keygen-crack-setup-torrent-mac-win-march-2022/)[win-march-2022/](http://fixforpc.ru/adobe-photoshop-cs5-keygen-crack-setup-torrent-mac-win-march-2022/)

[https://bluesteel.ie/2022/07/05/adobe-photoshop-2021-version-22-2-cra](https://bluesteel.ie/2022/07/05/adobe-photoshop-2021-version-22-2-crack-keygen-with-license-key-free-download-x64/) [ck-keygen-with-license-key-free-download-x64/](https://bluesteel.ie/2022/07/05/adobe-photoshop-2021-version-22-2-crack-keygen-with-license-key-free-download-x64/)

<https://mandarinrecruitment.com/system/files/webform/alaroct41.pdf> <http://eventaka.com/?p=26332>

[https://mac.com.hk/advert/adobe-](https://mac.com.hk/advert/adobe-photoshop-2021-version-22-4-3-download-x64/)

[photoshop-2021-version-22-4-3-download-x64/](https://mac.com.hk/advert/adobe-photoshop-2021-version-22-4-3-download-x64/)

[https://romans12-2.org/wp-content/uploads/2022/07/Adobe\\_Photoshop\\_](https://romans12-2.org/wp-content/uploads/2022/07/Adobe_Photoshop_2022_Version_2311_Activation_Code_With_Keygen_Free-1.pdf) 2022 Version 2311 Activation Code With Keygen Free-1.pdf

<http://phatdigits.com/?p=7524>

<https://www.encremadas.com/wp-content/uploads/2022/07/harlaile.pdf> <https://arseducation.com/wp-content/uploads/2022/07/reamanfo.pdf>

<http://www.simonefiocco.com/?p=25746>

<https://www.inscapecenter.org/?p=8797>

<https://wakelet.com/wake/n3fWHMTN7ntj2xxttHwUF>

[https://boardingmed.com/2022/07/05/photoshop-2021-version-22-0-1-s](https://boardingmed.com/2022/07/05/photoshop-2021-version-22-0-1-serial-number/) [erial-number/](https://boardingmed.com/2022/07/05/photoshop-2021-version-22-0-1-serial-number/)

[https://mecanica.ufes.br/en/system/files/webform/arquivos\\_backup/eliln](https://mecanica.ufes.br/en/system/files/webform/arquivos_backup/elilnaco648.pdf) [aco648.pdf](https://mecanica.ufes.br/en/system/files/webform/arquivos_backup/elilnaco648.pdf)

[https://bebetter-official.com/wp-content/uploads/2022/07/Adobe\\_Photos](https://bebetter-official.com/wp-content/uploads/2022/07/Adobe_Photoshop_2022_Version_2301_Crack_Mega__3264bit_Latest_2022.pdf) [hop\\_2022\\_Version\\_2301\\_Crack\\_Mega\\_\\_3264bit\\_Latest\\_2022.pdf](https://bebetter-official.com/wp-content/uploads/2022/07/Adobe_Photoshop_2022_Version_2301_Crack_Mega__3264bit_Latest_2022.pdf) [http://www.thegcbb.com/wp-](http://www.thegcbb.com/wp-content/uploads/2022/07/Photoshop_2021_version_22.pdf)

[content/uploads/2022/07/Photoshop\\_2021\\_version\\_22.pdf](http://www.thegcbb.com/wp-content/uploads/2022/07/Photoshop_2021_version_22.pdf)

<https://sarahebott.org/photoshop-2022-serial-number-free/>

[https://www.riobrasilword.com/2022/07/05/photoshop-2021-version-22-](https://www.riobrasilword.com/2022/07/05/photoshop-2021-version-22-4-1-free-pc-windows-april-2022/) [4-1-free-pc-windows-april-2022/](https://www.riobrasilword.com/2022/07/05/photoshop-2021-version-22-4-1-free-pc-windows-april-2022/)

[https://mamawong.de/photoshop-2021-version-22-universal-keygen](https://mamawong.de/photoshop-2021-version-22-universal-keygen-activator-final-2022/)[activator-final-2022/](https://mamawong.de/photoshop-2021-version-22-universal-keygen-activator-final-2022/)

<http://www.essexheritage.org/sites/default/files/mcintiretour.pdf> [https://assist-software.net/sites/default/files/webform/cv/Adobe-](https://assist-software.net/sites/default/files/webform/cv/Adobe-Photoshop-2021-Version-2241.pdf)[Photoshop-2021-Version-2241.pdf](https://assist-software.net/sites/default/files/webform/cv/Adobe-Photoshop-2021-Version-2241.pdf)

[https://www.beaches-lakesides.com/wp-content/uploads/2022/07/Photo](https://www.beaches-lakesides.com/wp-content/uploads/2022/07/Photoshop_2021_Crack__Serial_Number__Download_Latest_2022.pdf) shop\_2021\_Crack\_Serial\_Number\_Download\_Latest\_2022.pdf

[https://turn-key.consulting/2022/07/05/adobe-photoshop-cs3-crack](https://turn-key.consulting/2022/07/05/adobe-photoshop-cs3-crack-patch-keygen-for-lifetime-mac-win/)[patch-keygen-for-lifetime-mac-win/](https://turn-key.consulting/2022/07/05/adobe-photoshop-cs3-crack-patch-keygen-for-lifetime-mac-win/)

<https://snemaservis.ru/sites/default/files/webform/glenveri512.pdf>